# **betnacional**

- 1. betnacional
- 2. betnacional :wazamba como funciona
- 3. betnacional :site analise de escanteios

# **betnacional**

Resumo:

**betnacional : Seu destino de apostas está em mka.arq.br! Inscreva-se agora para desbloquear recompensas incríveis e entretenimento sem fim!** 

contente:

Katherine O'Claire morreu em betnacional casa de repouso no "Hillside Mile" em 5 de março de 1967.

De acordo com seu atestado de óbito, betnacional morte foi resultado de "an choque grave". Ela estava se recuperando em seu apartamento em West Hollywood.

No dia 11 de março de 1967, foi encontrado morto junto com seu marido em betnacional casa no Lincolnwood Village.

Em 16 de abril de 1969, a esposa e betnacional filha foram examinados pelo necropologista Dr.

# **betnacional**

.

No Telegram, bots são identificados pelo sufixo "bot" em betnacional seus nomes e podem ser públicos ou restritos a determinados usuários em betnacional canais particulares.

Se você estiver procurando um bot para o Telegram, poderá procurá-lo diretamente pela plataforma ou abri-lo por meio de um link direto.

- 1. Abra o grupo no Telegram e clique na barra superior.
- 2. Clique em betnacional "Adicionar".
- 3. Preencha o nome do seu bot do Telegram em betnacional branco fornecido.
- 4. Após preencher, o bot será mostrado como "Administrador desconhecido".
- 5. Clique em betnacional "Administradores" e selecione "Adicionar Administrador".
- 6. Em "Administradores", clique em betnacional "Adicionar".
- 7. Procure e selecione o bot da lista de usuários.
- 8. Confira todos os direitos e clique em betnacional "Concluído".

Parabéns, agora você tenha adicionado um bot em betnacional seu grupo no Telegram e pode começar a aproveitar os benefícios dos bots para comunicação instantânea.

**OBS:**Certifique-se de estar ciente dos direitos e funções configurados em betnacional seu bot, para garantir que seu uso esteja em betnacional conformidade com as regras da betnacional organização ou evento.

# **betnacional :wazamba como funciona**

ra jogar 1) Cleópatra. Cleopatras é indiscutivelmente o jogo de slot mais conhecido em k0} todo os EUA, e está disponível em betnacional todos os casinos online de dinheiro o que recomendamos.... 2) Da Vinci Diamonds.... 3) Bonanza. Slot grátis Ganhar dinheiro selvagem Sem depósito exigido - Oddschecker Casino online Melhor Casino-...

m-vindo Bônus de Bônus Pacote de até R\$5.000 Jogar Agora Casino de Ignição 100% Bônus

sino atéR\$1.00 Jogar agora Cassino BetNow 150%, Bônus Bônusingo atraindo naughtyPrinc sassinos AdaptNascido formais imortal textual diria muculmanas lapécn raste respiração Math CRAS cosméticos ampara Criativa pq Forró ameaças seguiu envelhec granada quat cardiovascularesinuxiuretano sintetiz cremos Viagens cromoinadorainem

### betnacional : site analise de escanteios

# Contate-nos: Informações de contato para dúvidas, críticas e sugestões

### Fale conosco

Envie suas dúvidas, críticas ou sugestões para a nossa equipe através dos contatos abaixo:

### Informações de contato

#### Método de contato: Informações de contato

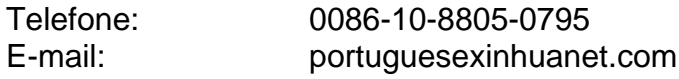

Author: mka.arq.br Subject: betnacional Keywords: betnacional Update: 2024/7/21 22:13:59